# Examcollection

<http://www.ipass4sure.com/examcollection.htm>

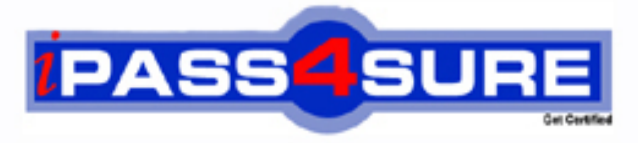

http://www.ipass4sure.com

# **9L0-510**

# **Apple** Mac OS X Server Essentials 10.6 200

**http://www.ipass4sure.com/exams.asp?examcode=9L0-510**

**The 9L0-510 practice exam is written and formatted by Certified Senior IT Professionals working in today's prospering companies and data centers all over the world! The 9L0-510 Practice Test covers all the exam topics and objectives and will prepare you for success quickly and efficiently. The 9L0-510 exam is very challenging, but with our 9L0-510 questions and answers practice exam, you can feel confident in obtaining your success on the 9L0-510 exam on your FIRST TRY!**

**Apple 9L0-510 Exam Features**

- **Detailed questions and answers for 9L0-510 exam**
- **Try a demo before buying any Apple exam**
- **9L0-510 questions and answers, updated regularly**
- **Verified 9L0-510 answers by Experts and bear almost 100% accuracy**
- **9L0-510 tested and verified before publishing**
- **9L0-510 examcollection vce questions with exhibits**
- **9L0-510 same questions as real exam with multiple choice options**

**Acquiring Apple certifications are becoming a huge task in the field of I.T. More over these exams like 9L0-510 exam are now continuously updating and accepting this challenge is itself a task. This 9L0-510 test is an important part of Apple certifications. We have the resources to prepare you for this. The 9L0-510 exam is essential and core part of Apple certifications and once you clear the exam you will be able to solve the real life problems yourself.Want to take advantage of the Real 9L0-510 Test and save time and money while developing your skills to pass your Apple 9L0-510 Exam? Let us help you climb that ladder of success and pass your 9L0-510 now!**

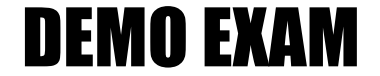

### For Full Version visit

<http://www.ipass4sure.com/allexams.asp>

#### **QUESTION:** 1

Review the screenshot of the Permissions pane in Server Admin, and then answer the question below.

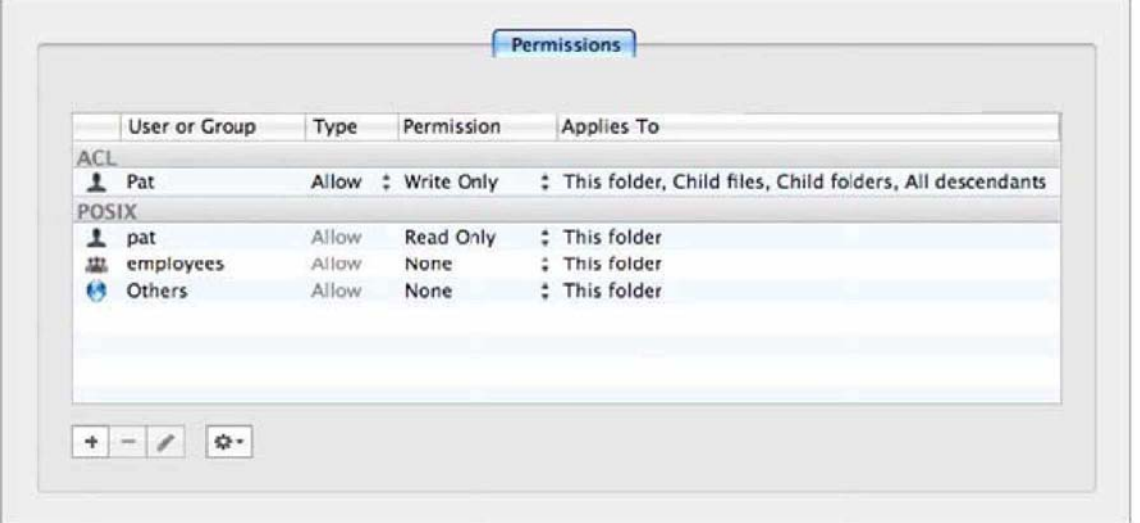

You have assigned permissions to a folder, as illustrated. What access does the user, Pat, have to the folder?

- A. Pat has read-only access to the folder.
- B. Pat has write-only access to the folder.
- C. Pat does not have any access to the folder.
- D. Pat has both read and write access to the folder.

#### **Answer:** D

#### **QUESTION:** 2

In Mac OS X Server, preference manifests allow Workgroup Manager to \_\_\_\_\_\_\_\_.

A. store a common set of preferences in a directory

B. read related blocks of managed preferences at user login

C. associate preferences to a computer using a specific IP address

D. manage preferences for applications that are not already managed by default by Workgroup Manager

**Answer:** D

#### **QUESTION:** 3

Which utility should you use to manage preferences assigned to computer accounts?

A. Server Admin B. Directory Utility C. Server Preferences D. Workgroup Manager

**Answer:** D

#### **QUESTION:** 4

Which feature is available in the Software Update service in Mac OS X Server?

A. Restrict client computers to downloading Apple software updates from your software update server only.

B. Automatically download all Apple software updates, but serve only selected updates to client computers.

C. Restrict client computers' access to Apple software updates based on client computer Ethernet addresses.

D. Create and distribute custom software update packages to client computers, alongside Apple software updates.

#### **Answer:** B

#### **QUESTION:** 5

Which statement best describes a mobile user account?

A. A user account created by Setup Assistant on a portable computer.

B. An account that users can log in to only from a computer on a wireless network.

C. An account that users can log in to from either a Mac OS X or a Windows computer.

D. A user account that has been migrated from an Active Directory server to an Open Directory server.

E. A network user account that is copied to the local directory node of the computer when the user logs in.

**Answer:** E

**QUESTION:** 6

You have installed Mac OS X Server v10.6, and are performing its initial configuration. If you select "Create Users and Groups" in the "Users and Groups" pane in Server Assistant, what is the result?

A. The new server is configured as an Open Directory master.

B. The new server is configured as an Open Directory replica.

C. The new server is configured as a standalone directory server.

D. The new server is bound to an existing directory server on the network.

**Answer:** A

#### **QUESTION:** 7

You want a Mac OS X Server v10.6 computer to use an XML configuration file to configure itself when it starts up for the first time. Which is a valid location to store the configuration file?

A. In /Users/Shared/Auto-Config/ on your DHCP server

B. In /Volumes/usbdrive/Auto Server Setup/ on the new server

C. On any Software Update server on the same subnet as the new server

D. In /Users/Shared/Auto Server Setup/ on any Mac OS X server on your network

#### **Answer:** B

#### **QUESTION:** 8

You want to install and configure Mac OS X Server v10.6 on a computer that has been added to your network. Which steps can you take so the computer will automatically configure itself when it restarts after the installation?

A. Save the configuration details as a text file named generic. list, and store the file at the root of the computer's hard drive.

B. Save the configuration details as a file named setup. list, and store the file in a folder named Auto Server Setup on the root of the computer's hard drive.

C. Save the configuration details as a record in a directory service running on your network, with the MAC address of the computer as the name of the record.

D. Save the configuration details as a text file, with the computer's host name as the name of the file, and store the file on any Mac OS X file server on the same subnet as your computer.

#### **QUESTION:** 9

You have performed a default installation of Mac OS X Server on a new computer. Which statement is true of the root account on the computer?

A. You can log in as root and use the Finder.

B. You cannot log in remotely using the root account.

C. You must enable the root account in Directory Utility before you can use it.

D. When logged in as root, you cannot access files in the Documents folders in users' home folders.

#### **Answer:** A

#### **QUESTION:** 10

You have just completed the initial configuration of Mac OS X Server using Server Assistant. The password for the root account is  $\blacksquare$ 

A. root

B. 12345678

C. the same as the administrator password

D. the first 8 characters of the computer's hardware serial number

#### **Answer:** C

#### **QUESTION:** 11

The Computer Name of a Mac OS X Server v10.6 computer located at alpha.pretendco.com is AlphaCN. The share point on the server is named AlphaSP. When users browse the network from the Finder on Mac OS X v10.5 and Mac OS X v10.6 computers, what name will they see?

A. AlphaCN B. AlphaSP C. alpha.local D. alpha.pretendco.com

#### **Answer:** A

#### **QUESTION:** 12

Which service's status can you view using the Server Status widget in Mac OS X Server v10.6?

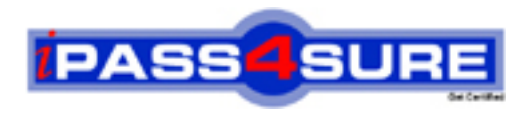

## **Pass4sure Certification Exam Features;**

- Pass4sure offers over **2500** Certification exams for professionals.
- More than **98,800** Satisfied Customers Worldwide.
- Average **99.8%** Success Rate.
- Over **120** Global Certification Vendors Covered.
- Services of Professional & Certified Experts available via support.
- Free 90 days updates to match real exam scenarios.
- Instant Download Access! No Setup required.
- Price as low as \$19, which is 80% more cost effective than others.
- Verified answers researched by industry experts.
- Study Material **updated** on regular basis.
- Questions / Answers are downloadable in **PDF** format.
- Mobile Device Supported (Android, iPhone, iPod, iPad)
- No authorization code required to open exam.
- **Portable** anywhere.
- *Guaranteed Success*.
- **Fast**, helpful support 24x7.

View list of All certification exams offered; http://www.ipass4sure[.com/allexams.as](http://www.ipass4sure.com/allexams.asp)p

View list of All Study Guides (SG); http://www.ipass4sure[.com/study-guides.asp](http://www.ipass4sure.com/study-guides.asp)

View list of All Audio Exams (AE); http://www.ipass4sure[.com/audio-exams.asp](http://www.ipass4sure.com/audio-exams.asp)

Download Any Certication Exam DEMO. http://www.ipass4sure[.com/samples.asp](http://www.ipass4sure.com/samples.asp)

To purchase Full version of exam click below; [http://www.](http://www.ipass4sure.com/allexams.asp)ipass4sure.com/allexams.asp

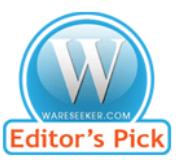

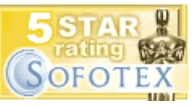

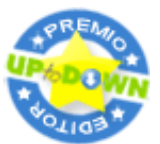

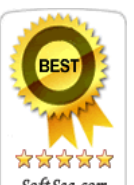

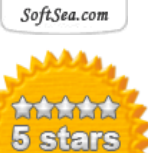

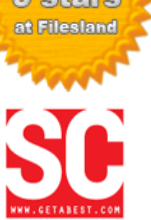

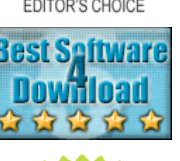

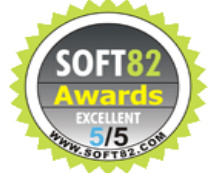

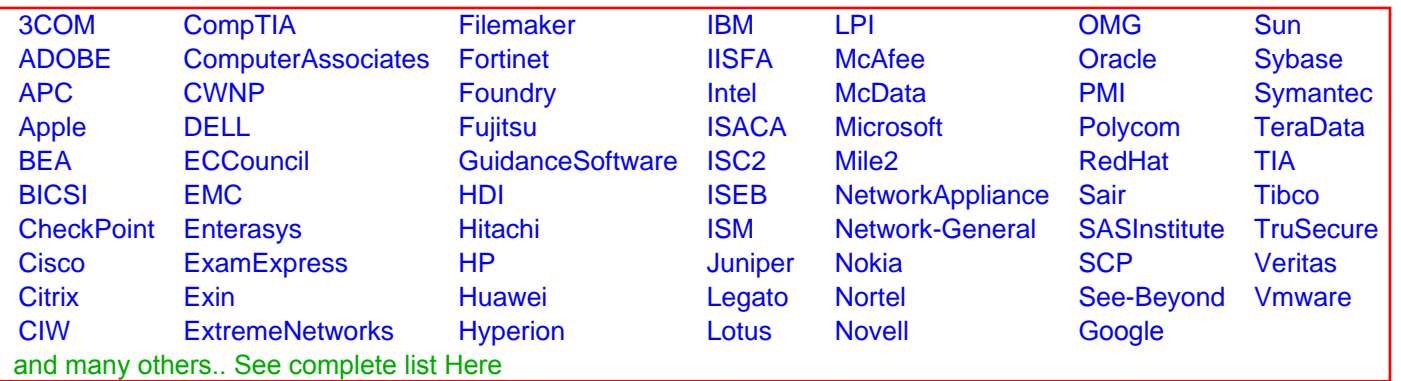

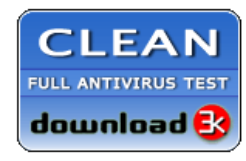

**Editor's Review EXCELLENT** 含含含含 SOFTPEDIA<sup>®</sup>

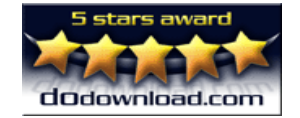

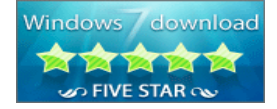

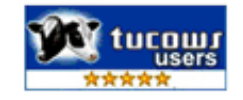